## **DAFTAR GAMBAR**

Halaman.

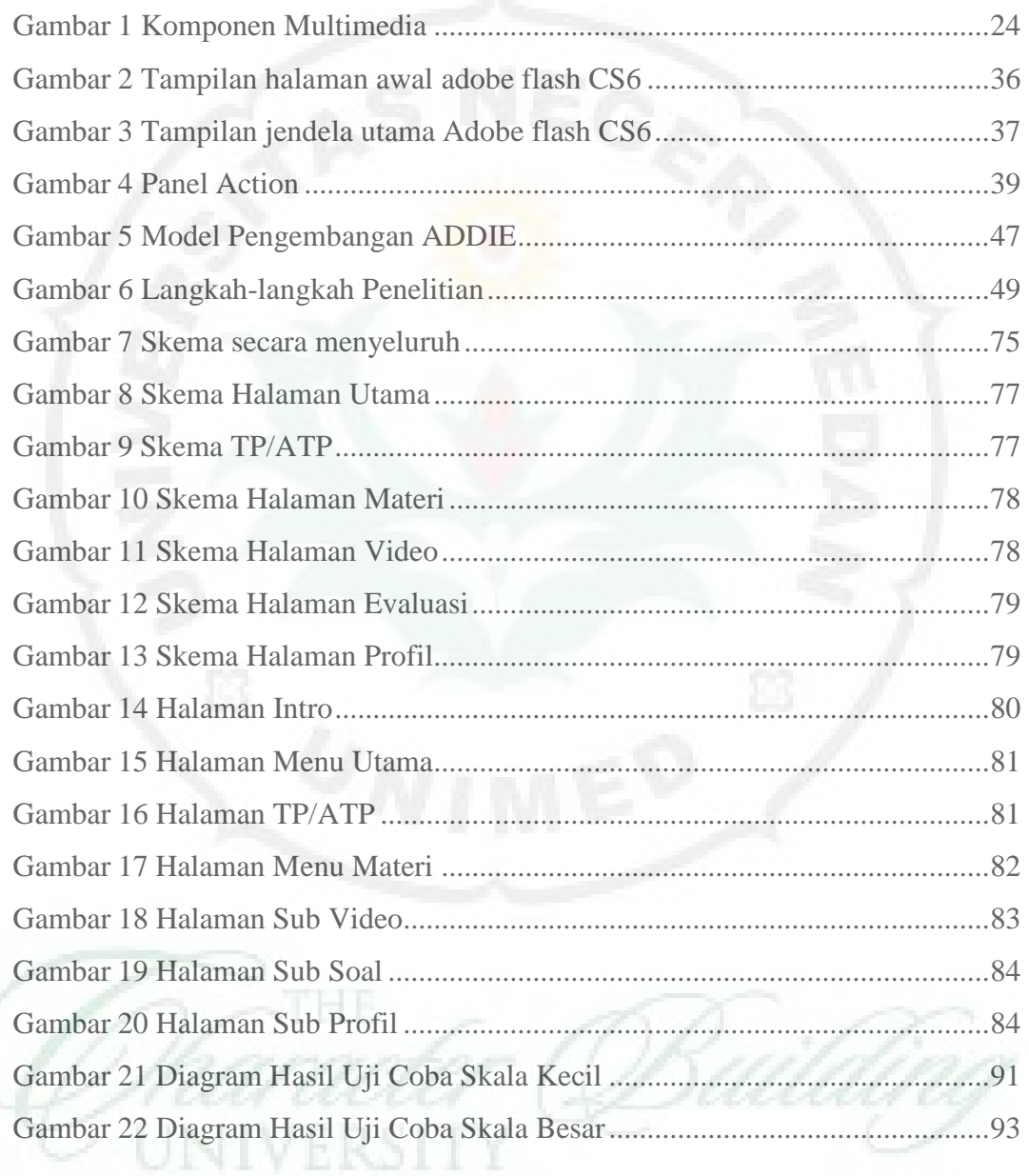